## *Расписание занятий для 8 «Б» класса с 09.01.2023 по 11.01.2023*

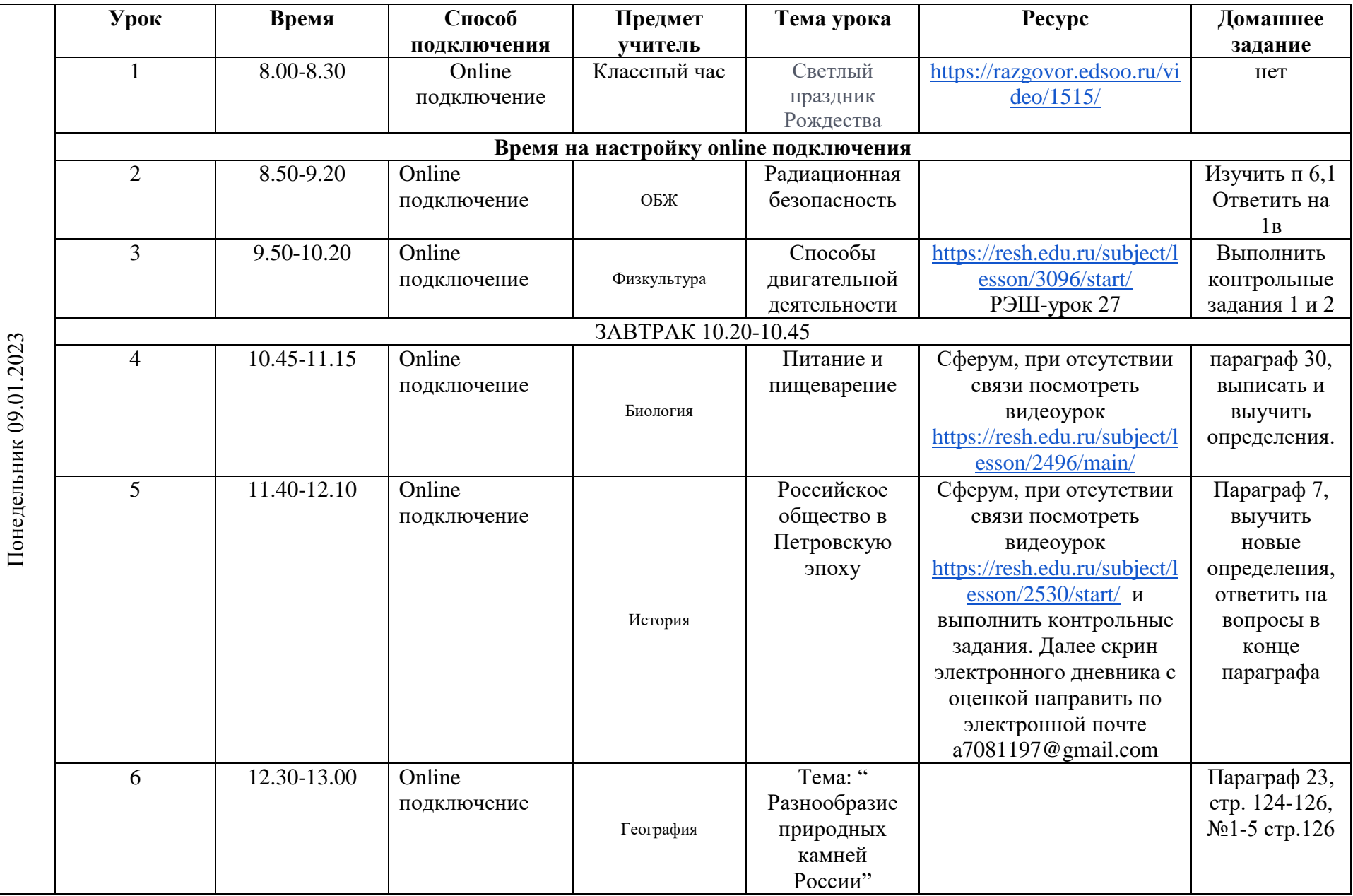

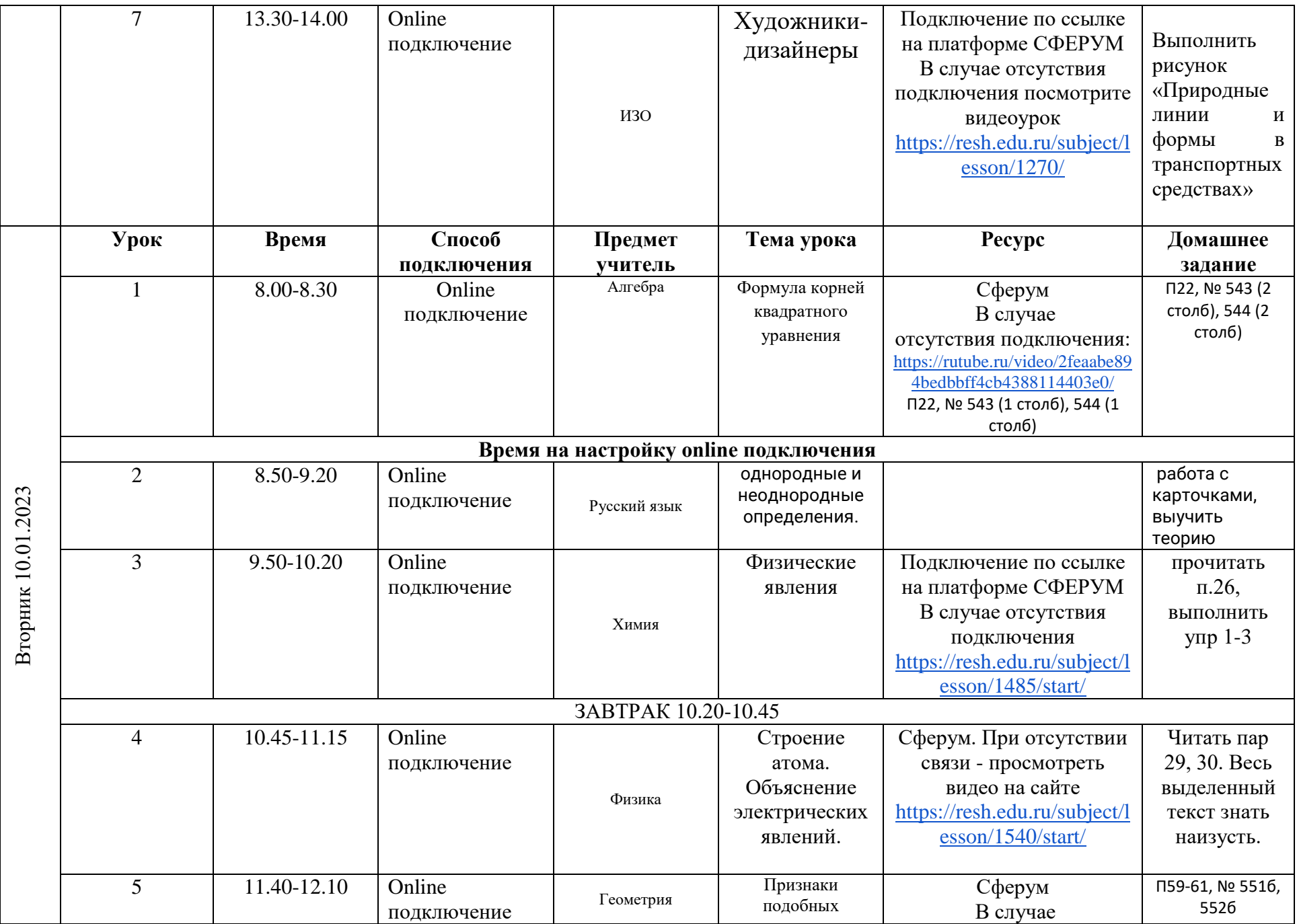

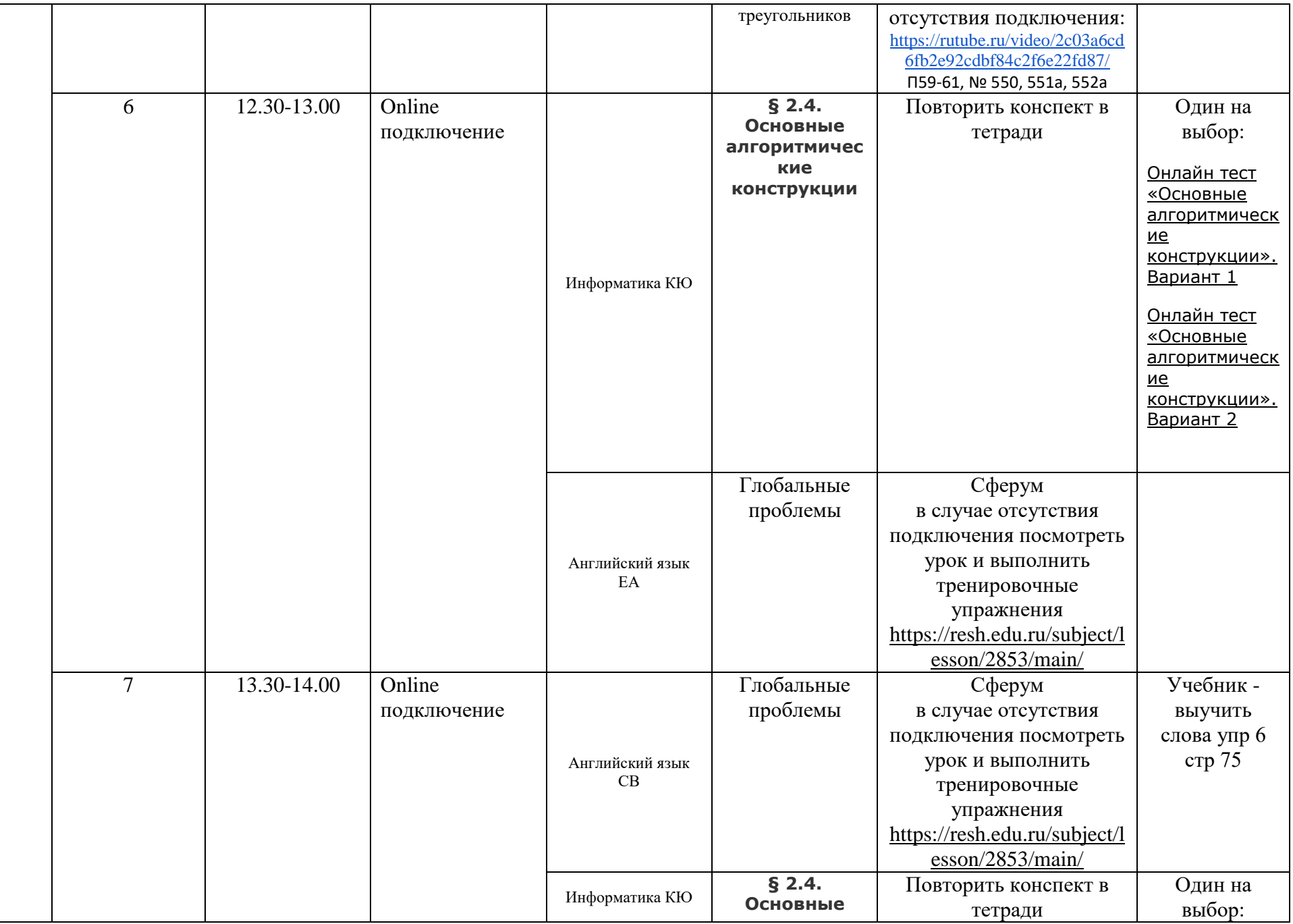

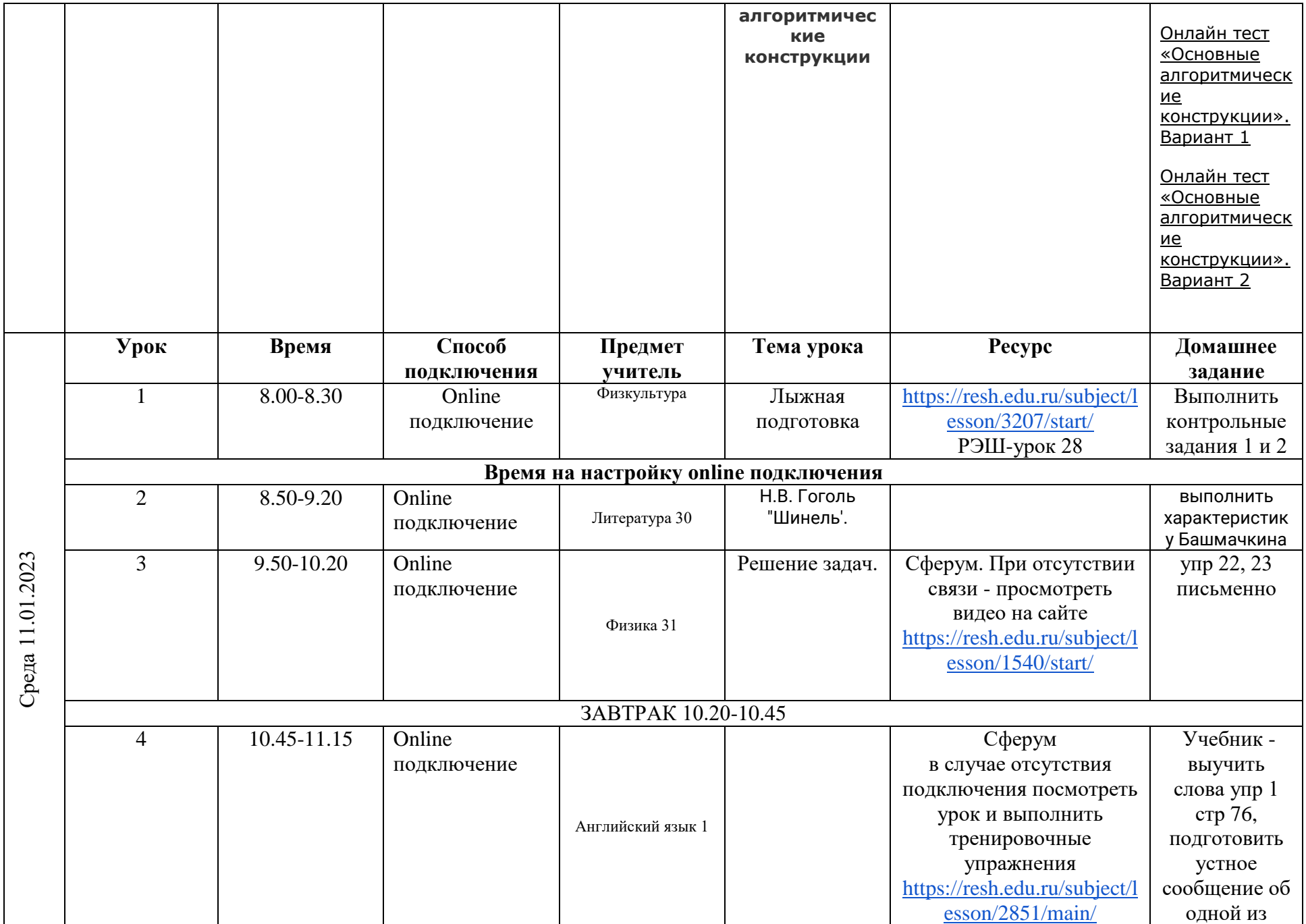

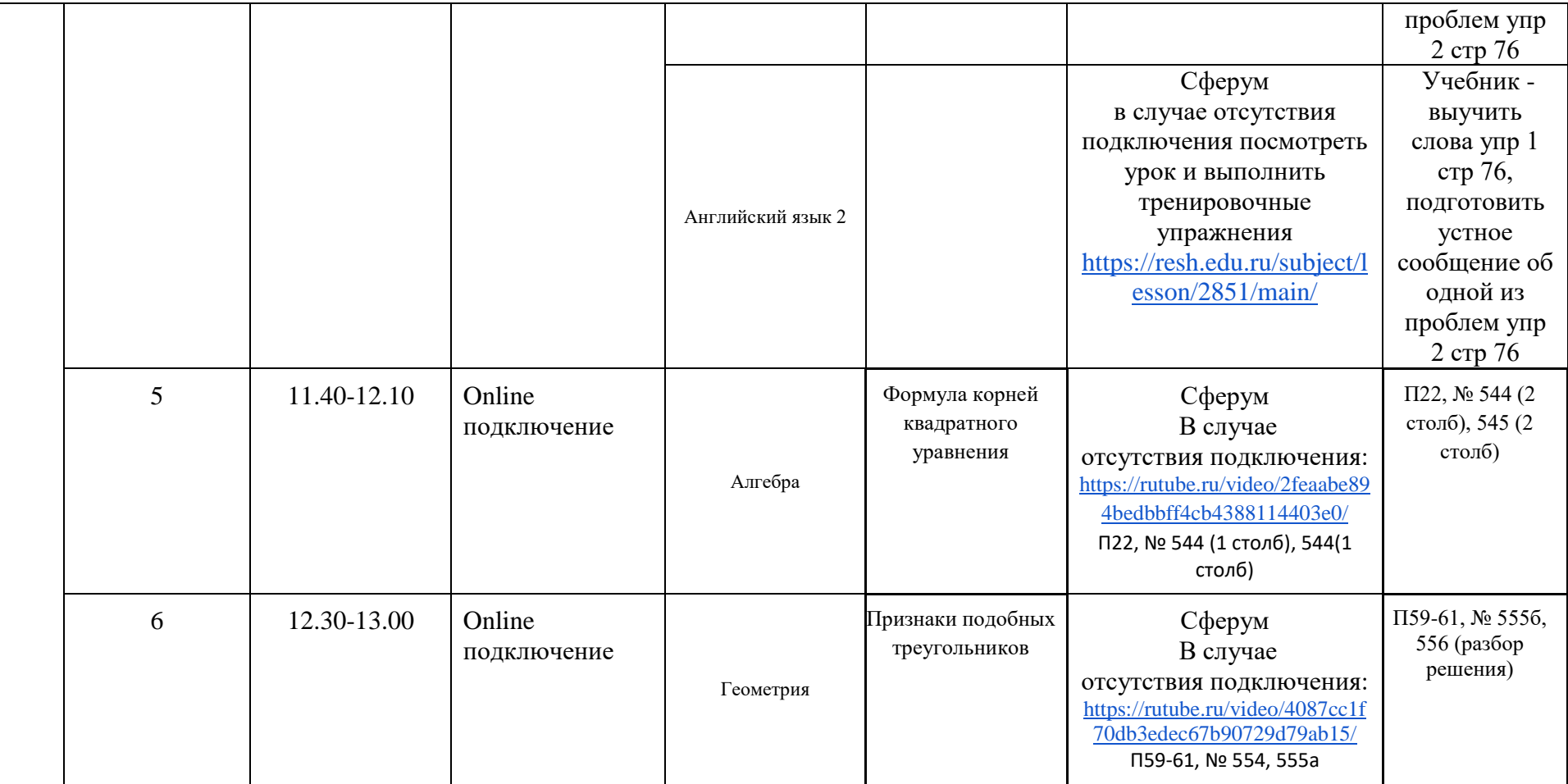